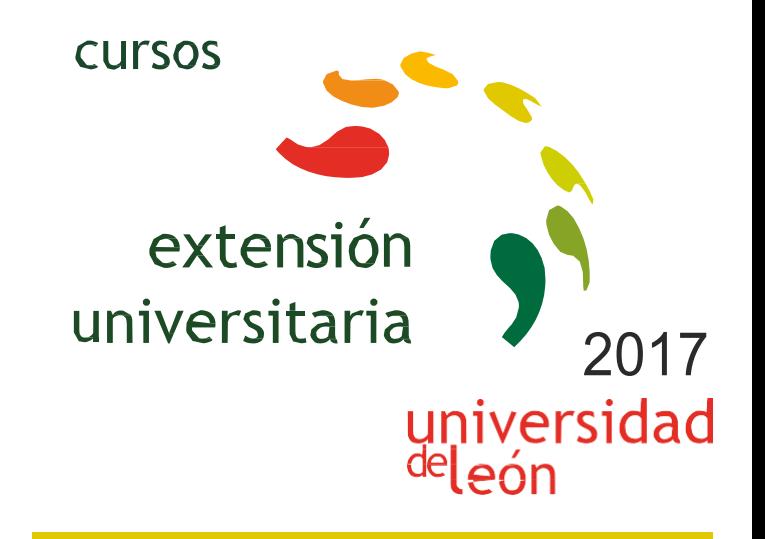

# **EXCEL AVANZADO PARA TRABAJO, INVESTIGACIÓN Y ESTUDIOS**

## **15/04/2017 - 01/06/2017**

## Información y matrícula

Universidad de León Unidad de Extensión Universitaria y Relaciones Institucionales. Av. Facultad de Veterinaria, 25. 24004 · LEÓN. Tel. 987 291 961 y 987 293 372 · Fax 987 291 963. e-mail:ulesci@unileon.es http://www.unileon.es/extensionuniversitaria

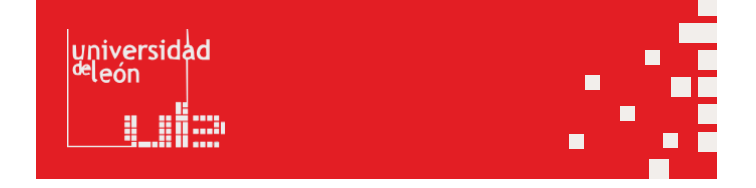

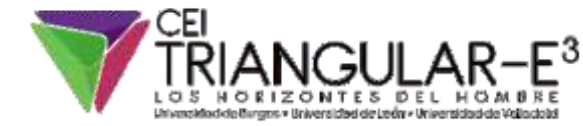

unileon .es

#### **EXCELAVANZADOPARATRABAJO, INVESTIGACIÓN Y ESTUDIOS**

#### **DIRECTOR:**

DavidBorgeDiez.Profesor .EscuelaSuperior yTécnicadeIngenierosdeMinas.UniversidaddeLeón.

**LUGAR:** Escuela de Ingenierías Industrial, Informática y Aeronáutica

#### **FECHAS:** 15/04/2017 - 01/06/2017

#### **HORARIO:**

El curso se imparte en modalidad online, de modo que pueda serseguido sin problemas portodo tipodepúblicosenfuncióndesusobligacioneslaborales,deestudios opersonales.

#### **DURACIÓN:**

30 horas de seguimiento de los contenidos en la plataforma. 30 horas adicionales de trabajo personal por parte del alumno, más 15 horas para eltrabajo final propuesto,total 75 horas de .<br>trabajo.

#### **NÚMERODEALUMNOS:**

Mínimo: 15 y Máximo: 35

#### **TASAS:**

- **•** Ordinaria: 150 €
- **•** Alumnos ULE: 100 €
- **•** Alumnos de otras universidades: 100 €
- **•** Desempleados: 100 €

#### **DESTINATARIOS:**

Alumnos de grado y máster, de cualquier disciplina en la que se trabaje con el análisis y tratamiento de datos. Es especialmente útil para estudiantes de las ramas de ingeniería, geografía, ciencias y economía que desean adquirir destrezas prácticas en el manejo intermedio – avanzado de la herramienta Microsoft Excel, una de las herramientas más usadas a nivel laboral, docente e investigador .

Investigadores de cualquier rama que requieran tratar y analizar datos y elaborar gráficos para publicaciones oanálisisderesultadosdelasinvestigacionesllevadas acabo.

Trabajadoresdecualquierámbitoquequiera onecesiteutilizarExcel anivelintermedio yavanzado.

#### **CRÉDITOSDELIBRECONFIGURACIÓN:**

3 créditos LEC - 3 créditos ECTS

#### **OBJETIVOS:**

El manejo y uso de hojas de cálculo para tratamiento de datos es imprescindible en muchas disciplinas que engloban sectores y ámbitos tan dispares como la economía, la ingeniería, la estadística olasciencias.

Excel permite realizar un análisis y tratamiento muy potente de datos, segmentarlos, filtrarlos, trabajarconbasesdedatos oelaborargráficos,entreotrasfuncionalidades.

El uso de Excel se hace imprescindible en el día a día de estos sectores y es sin duda una de las herramientas más útiles tanto a nivel laboral como durante los estudios e investigaciones, y sin duda su potencial es habitualmente infrautilizado. El objetivo del curso es que **el asistente pueda manejar de forma intermedia y avanzada Excel para tratar datos, analizarlos y elaborar gráficos.** Pese a que se utilizará Excel como herramienta de trabajo la mayoría de los conocimientos son totalmente exportables y aplicables al uso y manejo de otras hojas de cálculo, incluyendo plataformas libres.

#### **PROGRAMA:**

Sistema docente a distancia, para permitir compatibilizar con otros estudios y trabajo. Se tutorizará eltrabajo final, que deberá ser de un área de interés para el estudiante. El programa corresponde a lossiguientes bloquestemáticos:

**Bloque 1: Edición de datos en Excel** Buscar y reemplazar datos Selecciónespecial

#### Pegado Pegadoespecial Panel Portapapeles

## **Bloque 2: Fórmulas en Excel**

Operadores Operadores Aritméticos Operadores Relacionales o de Comparación Operadores de TextoOperadores deReferenciaPrecedencia deoperadores Referencias: concepto y tipos Referencias relativas Referencias absolutas Referenciasmixtas Modo de especificar o cambiarlasreferencias a una celda Modo de extender una fórmula Ejemplos de tipos de referencias Referencias relativas Referencias absolutas Referenciasmixtas NombresDefinir nombres Dar nombres a celdas o rangos Cuadro de nombresUtilizar nombresGestionar nombres Dar nombres a constantes y fórmulasinternas

#### **Bloque 3:Utilización delformato**

Formatos predefinidos Formatos personalizados FormatocondicionalDefinir unformatocondicional Superposición de formatos ymúltiples condiciones Administrar reglas de formato condicional Copiar<br>v pegar formato

#### **Bloque 4: lasfunciones**

Estructura de una función Tipos de argumentosCategorías de funcionesIntroducción de funciones Grupos de funcionesimportantes Funciones estadísticas Funciones lógicasFunciones de búsqueda y referencia Funcionesmatemáticas ytrigonométricas Funciones de texto Funciones de fecha y hora Funciones de base de datos

#### **Bloque 5: bases de datos en Excel**

Creación de una base de datos Gestión de una base de datos Validaciónde datos Configuración Mensaje de entrada Mensaje de error Validaciónde Lista Validación Personalizada Ordenación Filtrado o Extracción o de información Filtro FiltroAvanzado Subtotales Creación de subtotales Utilizar distintas funciones sobre uno o más campos de la misma agrupación Creación de varios niveles de subtotales Funciones de bases de datos Bases de datos: Tablas Bases de datos: creación de tablas Bases de datos: utilización de tablas Bases de datos: uso de referencias a la tabla

#### **Bloque 6: vinculación de datos en Excel** Referencias externas

Referencias externas entre libros

Resúmenes de datosVinculación de datos:referencias 3D Vinculación de datos: consolidación de datos

#### **Bloque 7: gráficos**

Conceptos de gráficos Terminología de gráficos de Excel Tipos de gráficos Subtipos de gráficos Interrelación Datos – Gráfico Añadir o eliminar datos Añadir una serie o categoría de datos contigua a las ya existentes Añadir series o categorías de datos al gráfico no contiguas a las ya existentes Añadir series o categorías de datos al gráfico copiando y pegando con elratón Gráficosdinámicos Gráficos Combinados Ejesecundario Opciones Especiales Eje de valores Eje de categorías Superposición de series y ancho del intervalo Barras de error Líneas de tendencia Representación de valores ocultos, nulos, o vacíos **Bloque 8:tablas dinámicas** Concepto yComponentes Creación de una tabla dinámica Variarla perspectiva de los datos Filtrar Información Filtros

de etiqueta Filtros de fecha Filtro personalizado Filtros por valor Ordenar InformaciónOrden Manual OrdenautomáticoOrdenar los campos en la "Lista de campos de la tabla dinámica" Esquemas: agrupar mostrar y ocultar información Mostrar .<br>Antalle Múltiples campos o funciones en el área "Valores" Cálculos personalizados en tablasdinámicas Mostrar valores como amposcalculados Elementos calculados Orden de resolución Listado de todos los campos y elementos calculados

### Gráficosdinámicos **Bloque 9: macros**

de Campo Filtros

ConceptoCreación demacros Consideraciones antes de grabar una macro Ejemplo de creación de una macro Opciones Ejecución demacros Desde el cuadro de dialogo Macro Mediante una combinación de teclas Mediante un botón en la barra de herramientas de acceso rápido Mediante un botón o control de formulario o un objeto gráfico en la propia hoja de cálculo Entorno de programación Visual Basic para Aplicaciones(VBA) Ventana Explorador de Proyectos Ventanade Propiedades Ventana de Código Ejercicios

#### **PROFESORADO:**

David Borge Diez. Profesor . Escuela Superior y Técnica de Ingenieros de Minas. Universidad de León.